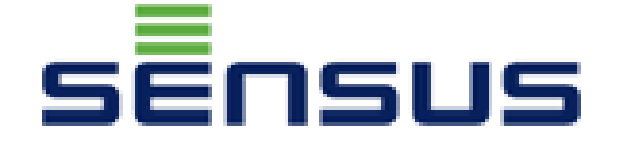

# **HRI M-Bus Protocol Specification**

**Release: 19 October 2010 - modified for customer / items in red are new!**

# **GLOSSARY**

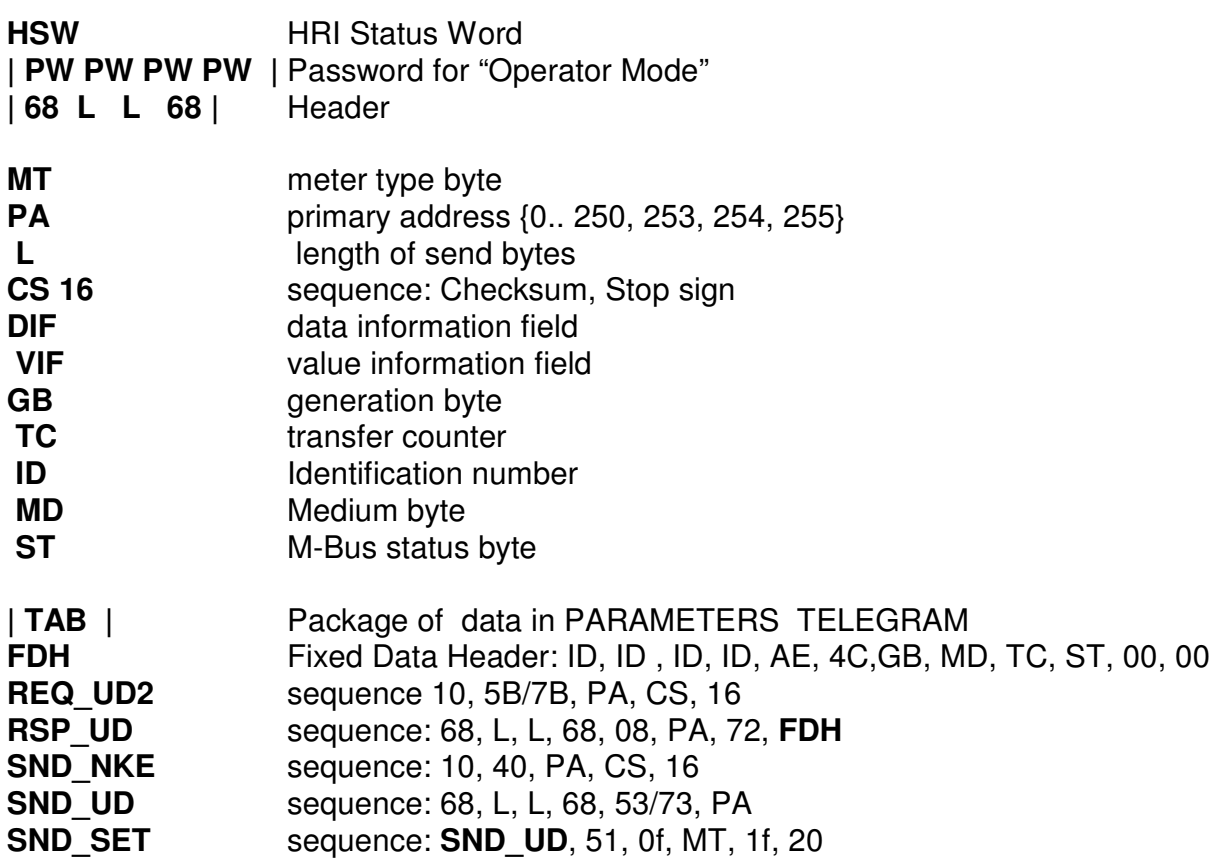

# **TABLE OF CONTENTS**

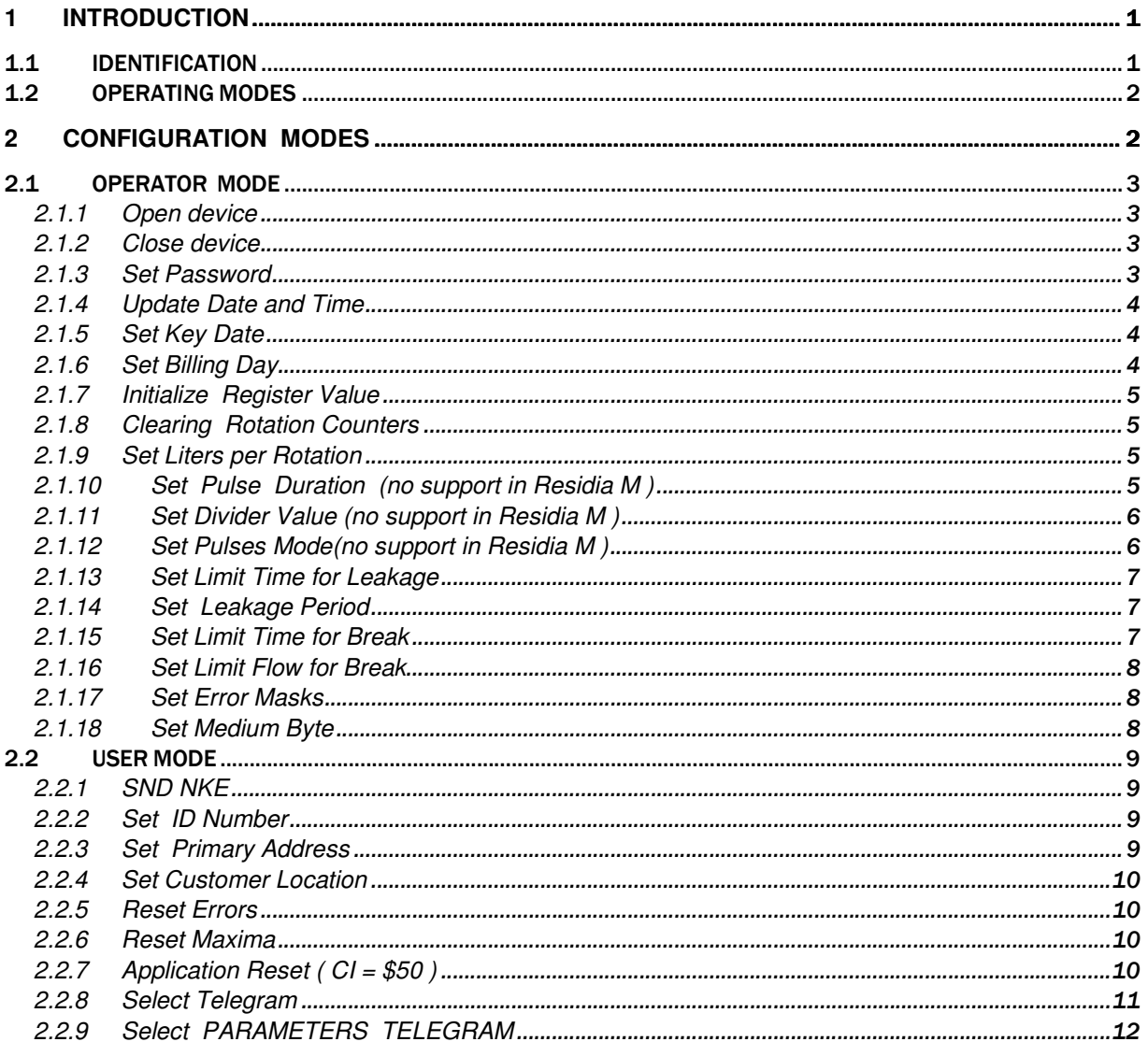

![](_page_3_Picture_4.jpeg)

# **1 INTRODUCTION**

The HRI-Mei/Bx, Residia M are a microprocessor-based, battery-operated units that using M-Bus/Mini-Bus.

The baud rate switches automatically 300/ 2400 baud.

This document specifies the communications protocol in accordance with European Standard "EN 13757-3:2004: E" and "M-Bus Documentation Ver 4.8"

# **Meter Type [ MT ] values**

- HRI-Mei/Bx : **2**.
- Residia-M : **3**.

#### **Generation Byte:**

- HRI-MEI/Bx : **0x49h**
- Residia M : **0x52h**

#### **1.1 IDENTIFICATION**

The "**Fabrication number**" is a 32-bit number that uniquely identifies each individual HRI. This number is assigned at the factory and is located at RAM.

Also **"ID Number"** and **"Customer Location"** are used for identification.

# **1.2 OPERATING MODES**

The HRI-Mei/Bx, Residia M are microprocessor-based, battery-operated units that consumes very low power when in "sleep" mode. In this mode all electronic circuits are turned off with the exception of the microprocessor.

In the case of M-Bus/Mini-Bus link microprocessor wakes up when have received command with valid address.

If there are no commands with valid address while standby timeout ( 60 seconds ) microprocessor go back to sleep.

# **2 CONFIGURATION MODES**

HRI units support three configuration modes:

- Operator Mode
- User Mode

"User Mode" provides access to no protected commands.

It is a good practice, but it is not necessary, if master software (MiniCom SenProSoft ) will use Operator commands in ONE BATCH like

- Open device
- Send one or some commands requested by the user.
- Close device

And this cannot be interrupted by the user, so the meter will always be closed.

Meter will not remain in Operator mode for long time. If there are no commands with valid address while standby timeout ( 60 seconds ) microprocessor go back to sleep and automatically exited this modes.

**Note 3:** In command "Set Password" value password can be zero. Zero value of operator password means that function of password protection is OFF, and you can use any password value to open HRI.

# **2.1 OPERATOR MODE**

Before using password protected commands in "Operator Mode" need make command "**Open device**" or command "**Set Service Mode**" or Power ON. In "operator Mode" open commands from "User Mode " are available too.

# **2.1.1 Open device**

 Master to slave: **SND\_SET** | **A0** | **PW PW PW PW** | CS 16 | Example (1) 68 0C 0C 68 73 FE 51 0F 02 1F 20 **A0 01 00 00 00** B3 16 Slave to master: e5

The command opens access to protected commands.

The value of password | **PW PW PW PW** | must be equal to this value in the command "**Set Password".** Default password is **|00 00 00 00|** it means no protect.

# **2.1.2 Close device**

Master to slave: **SND\_SET** | **A5** | CS 16 | Example 68 08 08 68 53 FE 51 0F 02 1F 20 **A5** 97 16 Slave to master: e5

The command closes access to protected commands.

# **2.1.3 Set Password**

 Master to slave: **SND\_UD** | 51 | 04 fd 16 | **PW PW PW PW** | CS 16 | Example (1**)** 68 0A 0A 68 53 FE 51 04 FD 16 **01 00 00 00** BA 16 Slave to master: e5

| **PW PW PW PW |** is the value of password ( HEX 0 … FFFFFFFF )

**Note:** Zero operator password means that function of password protection is OFF and any password value can be used to open HRI

#### **2.1.4 Update Date and Time**

 Master to slave: **SND\_UD |** 51 | 04 6d | **xx xx xx xx** | CS 16 | Example ( 23/02/10 12:02) 68 09 09 68 73 FE 51 04 6D **02 0C 57 12** AA 16 Slave to master: e5

# **2.1.5 Set Key Date**

 Master to slave ( day month ) : **SND\_SET** | **b5** | **xx xx** | CS 16 | Example ( 31 December ) 68 0A 0A 68 73 FE 51 0F 02 1F 20 **B5 1F 0C** F2 16 Slave to master: e5

Default value: ( 31 December )

"Key Date" indicates date of the year in which values of yearly telegrams are storing ( the time point of the storing is 23:59 )

**Note :** "Yearly historical data" are not clearing after changing "Key Date".

#### **2.1.6 Set Billing Day**

Master to slave : **SND\_SET** | **ba** | **xx** | CS 16 |

Example (31) 68 09 09 68 53 FE 51 0F 02 1F 20 **BA 1F** CB 16

Slave to master: e5

"Billing day" indicates the day of the month in which the values of 24 monthly telegrams are storing ( the time point of the storing is 23:59 o'clock. )

If "Billing day" overrides number of days in month ,HRI will store at last month day at 23:59 o'clock.

For example if Billing day equals to 31, for April, June, September, and November HRI-Mei/Bx will store at  $30<sup>th</sup>$  and for February normally at  $28<sup>th</sup>$ , but for leap year at the  $29<sup>th</sup>$  of February, for all other months at  $31<sup>th</sup>$ .

Default values:

- 31: HRI-Mei/Bx
- 1: Residia M

#### **2.1.7 Initialize Register Value**

Master to slave (0): **SND\_SET** | **70 | xx xx xx xx** | CS 16 | Example (12345678) 68 0C 0C 68 73 FE 51 0F 02 1F 20 **70 4E 61 BC 00** ED 16 Slave to master: e5

Command synchronizes Register value. Register is the same as mechanical register (including overflow).

 Value ( 0… 999 999 999 ) ( HEX 0 … 3B9AC9FF ) 0: Default value

#### **2.1.8 Clearing Rotation Counters**

Master to slave: **SND\_SET** | **7a** | CS 16 | Example: 68 08 08 68 73 FE 51 0F 02 1F 20 **7A** 8C 16 Slave to master: e5

The command cleans counters of forward and backward rotations.

#### **2.1.9 Set Liters per Rotation**

 Master to slave (0): **SND\_SET** | **7d | xx** | CS 16 | Example (0) 68 09 09 68 53 FE 51 0F 02 1F 20 **7D 00** 6F 16 Slave to master : e5

 Value : Liters per Rotation 0: 1 ( Default for Residia M**)** 1: 10 ( Default for HRI-Mei/Bx ) 2: 100 3: 1000

**2.1.10 Set Pulse Duration (**no support in Residia M **)** 

Master to slave (1): **SND\_SET** | **60 | xx** | CS 16 | Example (1): 68 09 09 68 73 FE 51 0F 02 1F 20 **60 01** 73 16 Slave to master: e5

Values ( 0, 1, 2 ) define standard pulse durations. 0: 32 ms (default), 1: 128 ms, 2: 500 ms

**5** 

# **2.1.11 Set Divider Value (**no support in Residia M **)**

 Master to slave (1): **SND\_SET** | **65** | **xx** | CS 16 | Example (1) 68 09 09 68 73 FE 51 0F 02 1F 20 **65 01** 78 16 Slave to master: e5

![](_page_9_Picture_143.jpeg)

#### **2.1.12 Set Pulses Mode(**no support in Residia M **)**

Master to slave (0): **SND\_SET** | **6a | xx** | CS 16 | Example (0) 68 09 09 68 73 FE 51 0F 02 1F 20 **6A 00** 7C 16

Slave to master: e5

Value: Mode

- 0. Off pulse output.
- 1. B1
- 2. B2 (default for HRI-Mei/Bx)
- 3. B3
- 4. B4
- 5. B5 NAMUR with direction
- 6. B6 NAMUR with balanced pulses
- 7. B7 (parallel)

**Note**: Clear negative pulses counter for balanced modes ( B1,B4,B6 ).

 For manufacture testing after first start or hardware reset of HRI-MEI/Bx pulse mode is set to **B2**.

#### **2.1.13 Set Limit Time for Leakage**

Master to slave (1): **SND\_SET** | **85 | xx** | CS 16 | Example (5): 68 09 09 68 53 FE 51 0F 02 1F 20 **85 05** 7C 16 Slave to master: e5

> Time limit values in minutes ( 1 … 59 ) 5 : Default value

**Note**: Clear flag ALARM\_FLOW\_LEAKAGE in "HRI Status Word"

#### **2.1.14 Set Leakage Period**

 Master to slave (24): **SND\_SET** | **87 | xx** | CS 16 | Example ( 24 ): 68 09 09 68 53 FE 51 0F 02 1F 20 **87 18** 91 16 Slave to master: e5

Leakage period value in hours (1 ... 255) Default value : 24

**Note**: Clear flag ALARM\_FLOW\_LEAKAGE in "HRI Status Word"

#### **2.1.15 Set Limit Time for Break**

 Master to slave (1): **SND\_SET** | **8a** | **xx** | CS 16 | Example (5 ): 68 09 09 68 53 FE 51 0F 02 1F 20 **8A 05** 81 16 Slave to master: e5

> Time limit value in minutes ( 1…59 ) 5 : Default value

**Note**: Clear flag ALARM\_FLOW\_BREAK in "HRI Status Word"

#### **2.1.16 Set Limit Flow for Break**

Master to slave (1): **SND\_SET** | **8d** | **xx xx** | CS 16 | Example (28800) 68 0A 0A 68 73 FE 51 0F 02 1F 20 **8D 80 70** 8F 16 Slave to master: e5

Value : (1…65535) Rotations per hour.

Default values:

- HRI-Me/Bx  $( 8 \text{ Hz}^*3600)$ : **28800** $( 288 \text{ m}^3/\text{hour}$  for 10 Liters per Rotation)
- Residia M (0.83Hz\*3600): **3000** 3 m<sup>3</sup>/hour for 1 Liters per Rotation)

**Note**: Clear flag ALARM\_FLOW\_BREAK in "HRI Status Word"

#### **2.1.17 Set Error Masks**

Master to slave(AF10h ): **SND\_SET** | **8e** | **xx xx** | CS 16 | Example ( AF10h) 68 0A 0A 68 53 FE 51 0F 02 1F 20 **8E 10 AF** 3F 16 Slave to master: e5

Value : ( 0…0xFFFF ) defines alarms that will enabled in output I2 ( not in Residia M) and bits in "M-Bus Status Byte" .

 Default value ( 0x0700h **)** ( see "HRI Status Word" ) STATUS OPEN OR STATUS NO INIT OR STATUS SERVICE

#### **2.1.18 Set Medium Byte**

Master to slave : **SND\_UD| 51** | 01 fd 09 | **xx** | CS 16 | Example (07) 68 07 07 68 73 FE 51 01 FD 09 **07** D0 16 Slave to master: e5

#### **2.2 USER MODE**

In "User Mode "only no protected commands are available, in other modes these commands are available too.

#### **2.2.1 SND NKE**

Master to slave: | 10 40 PA CS 16| Example: | 10 40 FE 3E 16 |

Slave to master: e5

 **Note:** for multi-telegram reply after **"SND\_NKE**" the meter begins answer with the first telegram-MAIN TELEGRAM**.** 

#### **2.2.2 Set ID Number**

Master to slave: **SND\_UD** | 51 | 0c **79 | xx xx xx xx** | CS 16 | Example (12345678) 68 09 09 68 73 FE 51 0C **79 78 56 34 12** 5B 16 Slave to master: e5

The command sets a 32-bit Identification No ( 8 BCD ) that identifies device in network. About Identification No **(" ID Number ")** see **<sup>1</sup> )** chapter **6.4.2**

**Note**: With this optional data record the secondary address can be changed. See **<sup>2</sup> )** chapter 11.3 "Selection and Secondary Addressing".

#### **2.2.3 Set Primary Address**

Master to slave: **SND UD** | 51 | 01 7a | xx | CS 16 | Example (250) 68 06 06 68 53 FE 51 01 7A **FA** 17 16 Slave to master: e5

Values of primary address ( 0…250, 253). Default address: 0.

#### **2.2.4 Set Customer Location**

Master to slave: **SND\_UD** | 51 | 0c fd 10 | xx xx xx xx | CS 16 | Example (12345678 ): 68 0A 0A 68 73 FE 51 0C FD 10 **78 56 34 12** EF 16 Slave to master: e5

The command sets a 32-bit number ( 8 BCD ) that identifies device location.

In HRI **"Customer Location"** doesn't use for "Enhanced Selection and Secondary Addressing"

#### **2.2.5 Reset Errors**

Master to slave: **SND\_SET** | **10 |** CS 16 | Example: 68 08 08 68 53 FE 51 0F 02 1F 20 **10** 02 16 Slave to master: e5

The command clears temporary errors and alarms .

#### **2.2.6 Reset Maxima**

Master to slave: **SND\_SET** | **15** | CS 16 | Example: 68 08 08 68 73 FE 51 0F 02 1F 20 **15** 27 16 Slave to master: e5

The command resets minimum , maximum flow values.

#### **2.2.7 Application Reset ( CI = \$50 )**

 Master to slave: **SND\_UD** | **50** | CS 16 | Example 68 03 03 68 53 FE **50** A1 16 Slave to master: e5

See item 6.1, "The M-Bus A Documentation Vers, 4.8 November 11.1997".

"With the CI-Code \$50 the master can release a reset of the application layer in the slaves. Each slave himself decides which parametrs to change - e.g. which data output is default - after it has received such an application reset. This application reset by a SND\_UD with CI=\$50 is the counterpart to the reset of the data link layer by a SND\_NKE. "

HRI reset readout to default multi-telegram reply **"Select Multi-Telegrams".** 

**10** 

#### **2.2.8 Select Telegram**

Master to Slave: **SND\_UD** | **50** | xx | CS 16 | Example (0 ): 68 04 04 68 53 FE **50 00** A1 16 Slave to Master: E5

The command implements "Application Reset sub-code" ( 4.2.1 : pr EN 13757-3:2003 E )

After (first) boot procedure, after command "Application Reset" and after command "Application Reset" with Sub code = 0x00 device will answer with multi telegram reply. After "Warm Boot" procedure (normal reset) last selected telegram will be hold !

 Next sub codes are used for telegram selection: **00h:** Multi-telegrams reply **(default ). 11h :** ENCODER COMPATIBLE TELEGRAM.

The multi-telegrams reply consists of ten telegrams which can be read by following procedure:

SND\_NKE -> Answer is E5: Put pointer to first telegram.

 1. REQ\_UD2 (FCB toggle) -> Answer is MAIN TELEGRAM (First) 2. REQ\_UD2 (FCB toggle) -> Answer is STATISTIC TELEGRAM 3. REQ\_UD2 (FCB toggle) -> Answer is QUARTER\_1 TELEGRAM 4. REQ\_UD2 (FCB toggle) -> Answer is QUARTER 2 TELEGRAM 5. REQ\_UD2 (FCB toggle) -> Answer is QUARTER\_3 TELEGRAM 6. REQ\_UD2 (FCB toggle) -> Answer is QUARTER\_4 TELEGRAM 7. REQ\_UD2 (FCB toggle) -> Answer is QUARTER\_5 TELEGRAM 8. REQ\_UD2 (FCB toggle) -> Answer is QUARTER\_6 TELEGRAM 9. REQ\_UD2 (FCB toggle) -> Answer is QUARTER\_7 TELEGRAM 10. REQ\_UD2 (FCB toggle) -> Answer is QUARTER\_8 TELEGRAM (Last) After 11 REQ UD2 with FC Bit toggling the first MAIN TELEGRAM will be read again.

To get every time the only MAIN TELEGRAM do this: SND NKE -> Answer is E5 REQ\_UD2 (FCB = 0) -> Answer is MAIN TELEGRAM REQ\_UD2 (FCB = 0) -> Answer is MAIN TELEGRAM

**Note:** The user can select the PARAMETERS TELEGRAM with the command "Select PARAMETERS TELEGRAM". After next REQ UD2 slave will be the answer with the last preset telegram (normally multi-telegram reply ).

**11** 

#### **2.2.9 Select PARAMETERS TELEGRAM**

The user can select the PARAMETERS TELEGRAM for the next REQ\_UD2 with the command

Master to slave: **SND\_UD| 51** | 0f MT **2f** 20 **c0** | CS 16 | Example: 68 08 08 68 73 FE 51 0F 02 **2F** 20 **C0** E2 16 Slave to master: e5

 Master to slave: **REQ\_UD2**  Example: **10 7B FE 79 16**

Slave to master: **RSP\_UD** |0fMT **1f** 20 **c0** | **TAB |** CS 16 |

 Answer is independent of FCB and FCV Bits. About content of |**TAB** | see PARAMETERS TELEGRAM.

If RSP\_UD answer of PARAMETERS TELEGRAM is disturbed, master must send again the command "Select Parameter Telegram", as was described above.

For the next REQ\_UD2 in the case of multi telegrams reply slave will answer with the next multi telegram if FCB-bit toggle or FCV-bit reset, otherwise with the same telegram that was before command "Select PARAMETERS TELEGRAM". In the case of nonmulti telegrams slave will answer with the appropriate telegram, independent of FCB and FCV Bits.

# **3 REPLY TELEGRAMS**

All telegrams are shorter 128 bytes.

# **3.1 MAIN TELEGRAM ( first )**

- 1. Volume Register. (with overflow)
- 2. Backward volume
- 3. Volume flow
- 4. Fabrication Number
- 5. Customer location
- 6. Actual Date and Time
- 7. HRI status word (Error Flags 16 bits )
- 8. Last year storage date **( Storage number = 30 )**
- 9. Volume Register at last year storage date **( Storage number = 30 )**
- 10. Year before last storage date **( Storage number = 31 )**
- 
- 
- 
- 11. Volume Register at year before last storage date **( Storage number = 31 )** 12 Model / version ( water meter number) ASCII
- 12. Special byte ( 1Fh )

# **3.2 STATISTIC TELEGRAM**

- 1. Max. flow rate
- 2. Date+Time point of max. flow rate
- **3.** Min. flow rate
- 4. Date+Time point of min. flow rate
- 5. Date+Time point of Last backward event **( Storage number = 25 )**
- 6. Max. backward flow rate **( Storage number = 25 )**
- 7. Date+Time point of max backward flow rate **( Storage number = 25 )**
- 8. Min. backward flow rate **( Storage number = 25 )**
- 9. Date+Time point of min. backward flow rate **( Storage number = 25 )**
- 10. Date+Time point of the First Start.
- 11. Number of Tamper alarms.
- 12. Date+Time point of End Last Tamper alarm.
- 13. Date+Time point of End Last Magnet alarm. **( Storage number = 26 )**
- 14. Total duration of all Magnet alarms [sec] **( Storage number = 26 )**
- 15. Special byte ( 1Fh )
- 
- -
	-
	-
	-

# **3.3 QUARTER\_1 TELEGRAM**

The QUARTER 1 TELEGRAM contains the information of the last three month historic data – values with storage number s: 1,2,3.

![](_page_17_Picture_138.jpeg)

Device will always put 3 months information in this telegram**.** If system doesn't have necessary information yet, these records will fill by zeros.

# **3.4 QUARTER\_2 TELEGRAM**

The telegram contains the information of three months ( 4,5,6 ) historic data. The stored information will look like QUARTER\_1 TELEGRAM with storage numbers: 4,5,6**.** 

Device will always put three months information in this telegram**.** If system doesn't have necessary information yet, these records will fill by zeros.

# **3.5 QUARTER\_3 TELEGRAM**

The telegram contains the information of three months ( 7,8,9 ) historic data. The stored information will look like QUARTER\_1 TELEGRAM with storage numbers:

7,8,9.

Device will always put three months information in this telegram**.** If system doesn't have necessary information yet, these records will fill by zeros.

# **3.6 QUARTER\_4 TELEGRAM**

The telegram contains the information of three months (10,11,12 ) historic data. The stored information will look like QUARTER\_1 TELEGRAM with storage numbers: 10,11,12.

Device will always put three months information in this telegram**.** If system doesn't have necessary information yet, these records will fill by zeros.

# **3.7 QUARTER\_5 TELEGRAM**

The telegram contains the information of three months (13, 14,15) historic data. The stored information will look like QUARTER\_1 TELEGRAM with storage numbers: 13,14,15.

Device will always put three months information this telegram**.** If system doesn't have necessary information yet, these records will fill by zeros.

# **3.8 QUARTER\_6 TELEGRAM**

The telegram contains the information of three months (16, 17, 18 ) historic data. The stored information will look like QUARTER\_1 TELEGRAM with storage numbers: 16,17,18.

Device will always put three months information in this telegram. If system doesn't have necessary information yet, these records will fill by zeros.

# **3.9 QUARTER\_7 TELEGRAM**

The telegram contains the information of three months (19, 20, 21) historic data. The stored information will look like QUARTER\_1 TELEGRAM with storage numbers: 19,20,21.

Device will always put three months information in this telegram**.** If system doesn't have necessary information yet, these records will fill by zeros.

# **3.10 QUARTER\_8 TELEGRAM ( last )**

The telegram contains the information of three months (22, 23,24) historic data. The stored information will look like QUARTER\_1 TELEGRAM with storage numbers: 22,23,24 **without** Special byte ( **1Fh**) at the end of telegram. Device will always put three months information in this telegram**.** If system doesn't have necessary information yet, these records will fill by zeros.

# **3.11 ENCODER COMPATIBLE TELEGRAM**

- 1. Fabrication Number
- 2. Volume Register (with overflow).

**Note:** Unused records will read with zero values.

# **3.12 PARAMETERS TELEGRAM( special selection )**

This telegram has a manufacture specific content with the sequence of 17 bytes which give information about values of device parameters.

Slave reply to master: **RSP\_UD** | 0f MT **1f** 20 **c0** | **TAB |** CS 16 |

![](_page_20_Picture_126.jpeg)

 **TAB** has following meaning:

**Note:** For Residia M the last **3 bytes** will always read with zero values.

# **3.13 HRI STATUS WORD [ HSW ]**

![](_page_21_Picture_185.jpeg)

"HRI Status Word" contains device specific information about HRI state. Value equal to zero means "No Errors", "No Alarm", "Initialize completed".

**Note:** "HRI Month's Status Word" has the same structure, but it is clearing automatically after saving historical month data.

# **4 M-BUS STANDARD NOTES**

This section describes the specific of implementation European Standard "EN 13757- 3:2004: E" for HRI.

#### **4.1 M-BUS STATUS BYTE**

Each of bits: 0, 3…7 in "M-Bus Status Byte" is disjunction of the following "HRI Status Word" flags. If **HSW** equal to zero, "M-Bus Status Byte" is zero too. See item 5.9 in **<sup>2</sup> )**

Bit 0: Application Busy

- STATUS\_OPEN
- STATUS SERVICE

Bit 1: Any Application Error

- ALARM SOFTWARE
- Bit 2: Power low
	- ALARM\_ POWER \_LOW

Bit 3: Permanent errors

- ERROR HARDWARE
- ERROR STORAGE
- STATUS\_NO\_INIT

Bit 4: Temporary errors

- ERROR\_PICKUP
- ERROR \_TAMPER\_DEFECTED
- ALARM \_WARM\_BOOT

Bit 5: Alarm Tamper

- ALARM TAMPER
- ALARM MAGNET ( optional for Residia M)

Bit 6: Alarm Flow

- ALARM FLOW RETURN
- ALARM \_FLOW\_LEAKAGE
- ALARM FLOW BREAK

Bit 7: Alarm Halt ( Stop measure )

• ALARM HALT

The bits of device status bit are filtered by error mask before set appropriate bit at "M-Bus Status Byte": like error output line at HRI-MEI/Bx. **Example**: If "Alarm Power Low" Bit at error mask is zero, an error "Alarm Power Low" bit set at

device status word, will never set output error line or  $2^{nd}$  bit at M-Bus status byte!

**19** 

#### **4.2 REQ\_UD2**

Command **"Select Multi-Telegram"** provides multi-telegrams global readout request answers (RSP\_UD) from slave to master. See of items 6.4.3, 5.5.1 "The M-Bus A Documentation Version 4.8, November 11 1997".

 "If the selected data is supported by the slave but too long for one RSP\_UD telegram (especially for readout of all historic values), the slave transmits an additional data record consisting only of the **DIF=\$1F**, which means that more data records follow in the next respond telegram. In this case the master must readout the slave again until the respond telegram is only an **\$E5 (no data)** or there is no **DIF=\$1F** in the RSP\_UD."

"To avoid lost of data respond telegrams the slave should in this case support the Frame Count Bit ( **FCB** ). If the master wants to premature end such a multi-telegram sequential readout of the selected data, it may send an application reset with CI=\$50 instead of further REQ UD2's."

HRI will transmit **DIF=\$1F** at the end of telegram, which means that more data records follow in the next respond telegram otherwise **no DIF=\$1F** for last reply telegram or for the single telegram.

#### **4.3 STORAGE NUMBER**

In HRI Storage Number ( 6.5 : EN 13757-3:2004: E) uses for historical values.

- **1-24**: Monthly historical values in QUARTER TELEGRAMs,
	- **30**: Last year historical values, in MAIN TELEGRAM.
	- **31**: Year before last year historical values MAIN TELEGRAM.
	- **25**: Backward flow values in STATISTIC TELEGRAM.
	- **26**: Magnet Alarm values in STATISTIC TELEGRAM.

#### **4.4 TARIFF INFORMATION**

HRI uses tariff fields for optional test values.

# **4.5 SUBUNIT INFORMATION**

Unit-field is unused in HRI.

#### **4.6 SECONDARY ADDRESSIND**

HRI support secondary addressing with "**Enhanced ID Number**" only for mode 1 see **<sup>2</sup> )** chapters 11.3,11.

 "Enhanced selection with fabrication number" is not supported. See: **<sup>2</sup> )** chapter 11.4.

#### **4.7 SND\_UD**

Otherwise to REQ\_UD2 HRI no support multi-telegram data from master to slave see **1 )** chapter 5.5 , so HRI ignores the FCB in the **SND-UD**.

**20**